## **Static IP Request Form**

BPS Networks can provide a single static IP address per customer at a charge of \$5.00 per month. Please allow for up to 5 working days for BPS to configure a static IP once the request has been approved.

**\_\_\_\_\_\_\_\_\_\_\_\_\_\_\_\_\_\_\_\_\_\_\_\_\_\_\_\_\_\_\_\_\_\_\_\_\_\_\_\_\_\_\_\_\_\_\_\_\_\_\_\_\_\_\_\_\_\_\_\_\_\_\_\_\_\_\_\_\_\_\_\_ \_\_\_\_\_\_\_\_\_\_\_\_\_\_\_\_\_\_\_\_\_\_\_\_\_\_\_\_\_\_\_\_\_\_\_\_\_\_\_\_\_\_\_\_\_\_\_\_\_\_\_\_\_\_\_\_\_\_\_\_\_\_\_\_\_\_\_\_\_\_\_\_**

## **Please state the reason why you require a static IP address:**

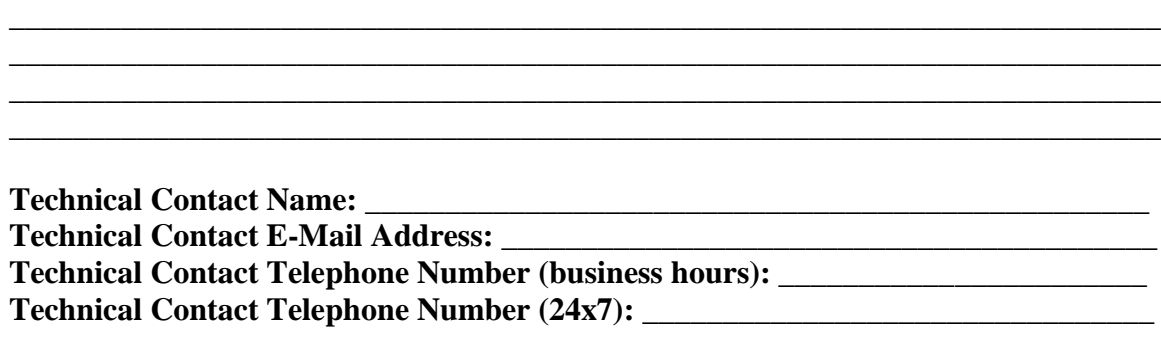

**Please state the WAN MAC Address of the device that will be directly connected to the internet connection: \_\_\_\_\_\_\_\_\_\_\_\_\_\_\_\_\_\_\_\_\_\_\_\_\_\_\_\_\_\_\_\_\_\_\_\_\_\_\_\_\_\_\_\_\_\_\_\_\_\_\_**

**Do you require a specialized reverse DNS entry for this static IP assignment: \_\_\_\_\_\_ If yes, please state the FQDN (Fully Qualified Domain Name):**

**\_\_\_\_\_\_\_\_\_\_\_\_\_\_\_\_\_\_\_\_\_\_\_\_\_\_\_\_\_\_\_\_\_\_\_\_\_\_\_\_\_\_\_\_\_\_\_\_\_\_\_\_\_\_\_\_\_\_\_\_\_\_\_\_\_\_\_\_\_\_\_\_**

**Please read and initial the following:**

**I understand and agree that BPS maintains a dynamic border firewall and that BPS is under no obligation to modify or remove an IP address, port or net block from the border firewall to allow communication with an IP address, port or net block that has been blocked.**

**Initial: \_\_\_\_\_**

**I understand and agree that BPS may revoke the static IP address assignment without notice for any reason including but not limited to – abuse complaints, suspicious network traffic, inordinate bandwidth consumption or suspected illegal activities.**

**Initial: \_\_\_\_\_**

**I understand and agree that BPS may change the static IP address assignment for any reason with at minimum 5 working days notice. Initial: \_\_\_\_\_**

**I understand and agree that BPS is not liable for any charges or fees that may arise from BPS changing or revoking a static IP address assignment. Initial: \_\_\_\_\_**

**I understand and agree that static IP address assignments CAN NOT be used for the operation of public information servers including but not limited to – Mail Servers, FTP Servers, P2P Servers, Web Servers and Game Servers without PRIOR WRITTEN CONSENT from BPS. Initial: \_\_\_\_\_**

**I understand and agree that BPS is under no obligation to assist in the configuration of customer premise devices. Initial: \_\_\_\_\_**

**BPS reserves the right to deny any request for any reason including but not limited to – incomplete request form, insufficient facilities or insufficient IP resources.**

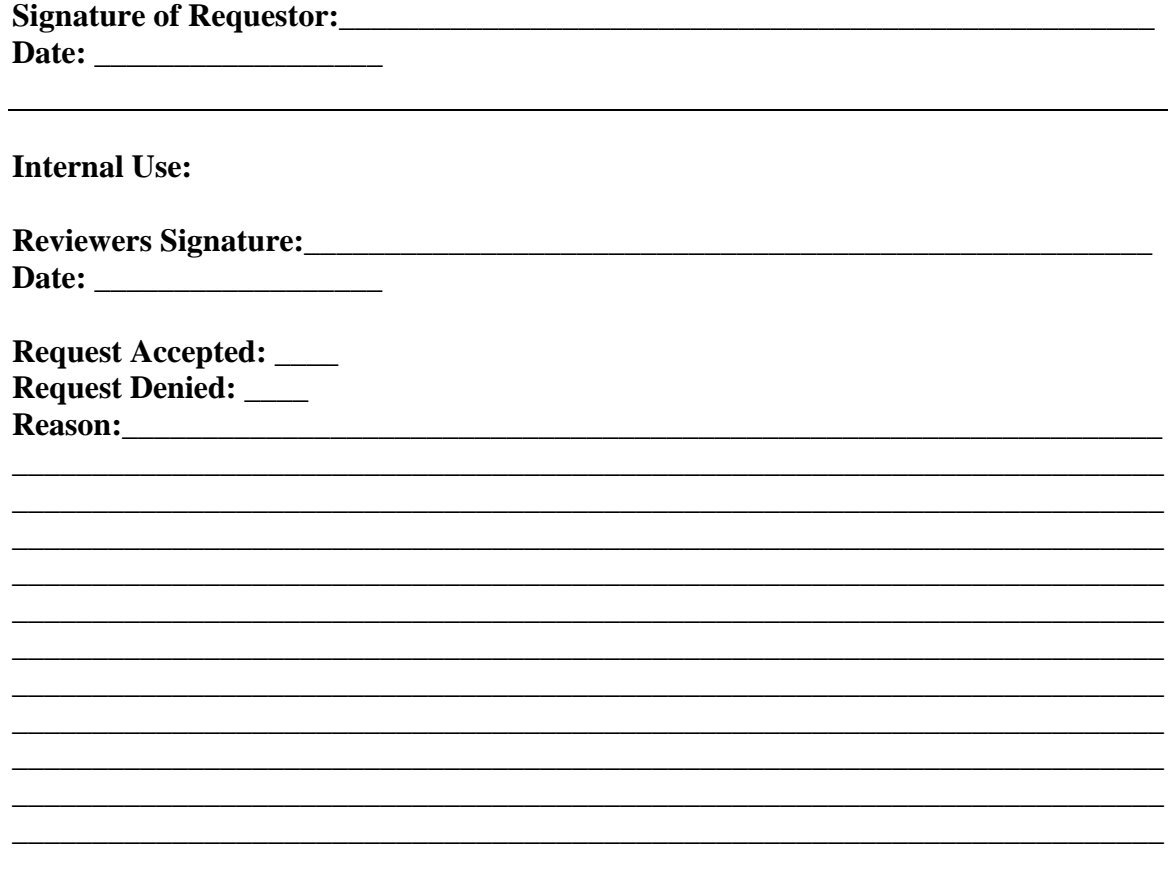

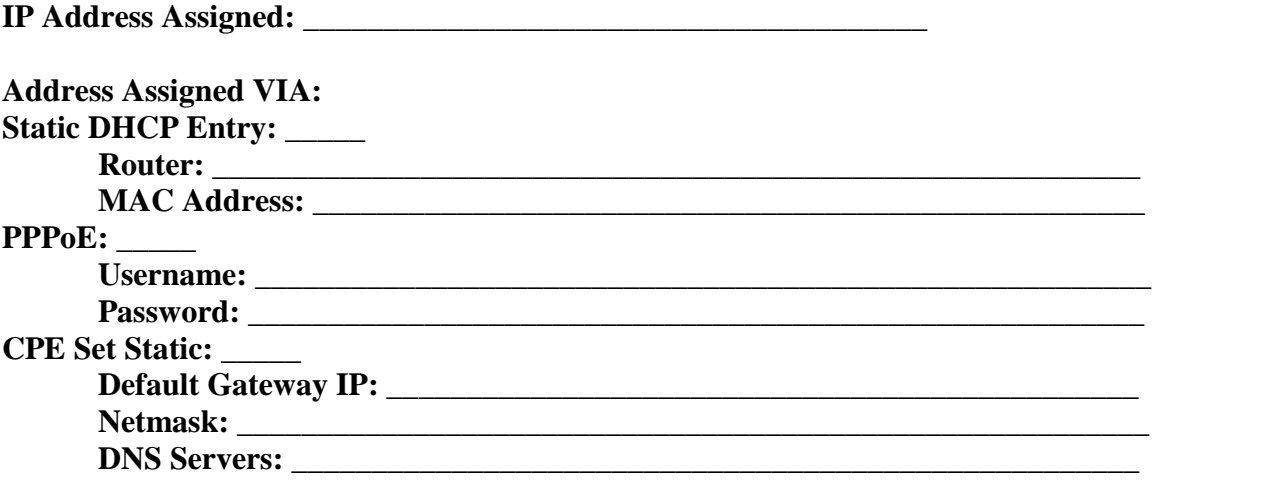